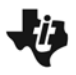

*ConstructingSimilarTriangles.tns*

Class \_\_\_\_\_\_\_\_\_\_\_\_\_\_\_\_\_\_\_\_\_\_\_\_\_\_\_

## **Problem 1 – Using Dilations**

On page 1.3, measure one side and one angle of the triangle so that each person in your group measures a different side and angle. Put a point in the middle of the triangle and label it *C*.

Then use the **Dilation** tool make a new triangle by clicking on point *C*, the scale factor, and then  $\triangle PQR$ . Label this  $\triangle XYZ$ . Now measure the corresponding side and angle.

**1.** What were the measures of the angles and sides of the triangles? Compare this to the other students in your group.

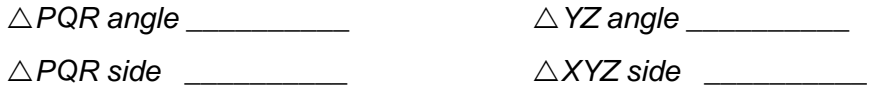

- **2.** What do you notice about the two angles?
- **3.** How do the lengths of the sides compare? Is this the result you were expecting? What did the other members of your group observe?
- **4.** Now drag a vertex of  $\triangle PQR$ , do the relationships above remain the same?
- **5.** Drag point *C*: Are the relationships preserved under this change? Compare your results to others in your group. Does it make any difference that each person may have constructed a different center point?
- **6.** Complete the conjectures:

In a dilation, corresponding angles \_\_\_\_\_\_\_\_\_\_\_\_\_\_\_\_\_\_\_\_\_\_\_\_\_\_\_\_\_\_\_\_\_\_\_\_\_.

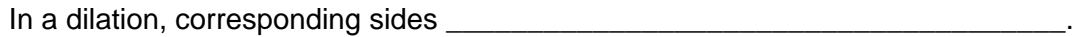

- **7.** Change the scale factor to 3. Describe what happens to  $\triangle XYZ$ . Does this change the relationships you found above?
- **8.** Now change the scale factor to 0.5. What happens to  $\triangle XYZ$ ?

## **Problem 2 – Using A Negative Scale Factor**

On page 2.2, measure the same side and angle from Problem 1. Use the **Dilation** tool to construct a new triangle,  $\triangle XYZ$ . Measure the corresponding side and angle.

**9.** Describe in words the result when a dilation is performed with a negative scale factor and center of dilation is outside of the triangle.

**10.** Do the properties that you noted in Problem 1 still hold true?

## **Problem 3 – Constructing with a Parallel Line**

On page 3.3, place a point on *PQ* and label it *S*. Construct a parallel line to *QR* through point *S*. Find the intersection of the parallel line and side *PR*. Label it *T*. Hide the parallel line and construct *ST* .

**11.** Explain why corresponding angles of  $\triangle$ PST and  $\triangle$ PQR are congruent.

**12.** Measure the sides of both triangles. Use the **Calculate** tool and the formula **A/B** to find the ratios of corresponding sides.

$$
\frac{PS}{PQ} = \frac{PT}{PR} = \frac{ST}{QR}
$$

13. Drag point *S* to a new location and record the ratios again:

$$
\frac{PS}{PQ} = \frac{PT}{PR} = \frac{ST}{QR} =
$$

14. What relationship is true of corresponding sides of  $\triangle$ PST and  $\triangle$ PQR? Does the location of point *S* affect this relationship?